AIDE

## DÉTAIL DE LA BARRE D'OUTIL SITUÉE EN BAS DE CHAQUE PAGE :

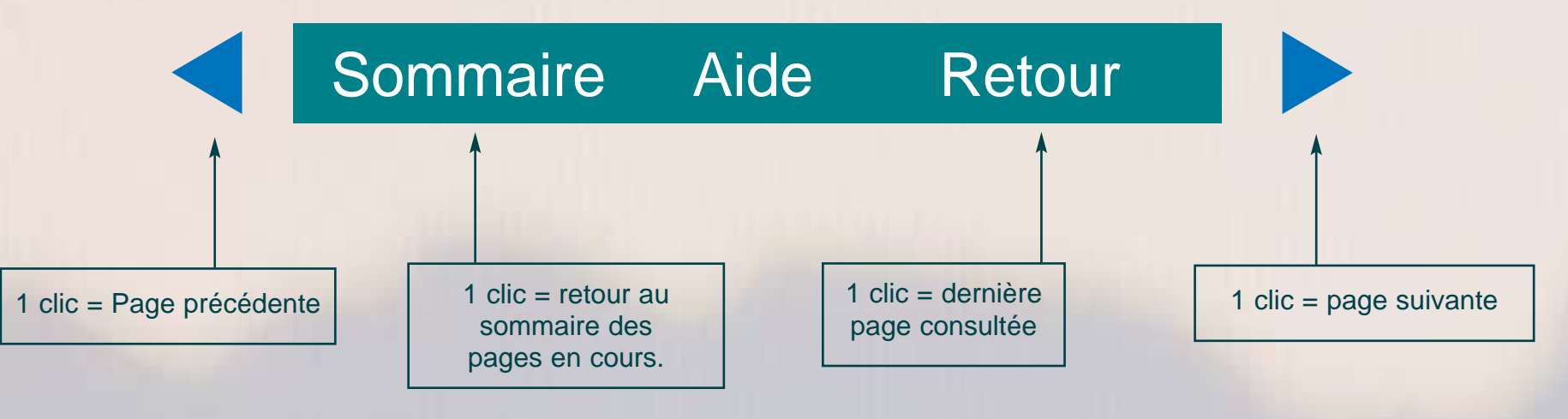

## TOUCHES DE CLAVIER UTILES POUR PARCOURIR LE DOCUMENT EN MODE PLEIN ÉCRAN :

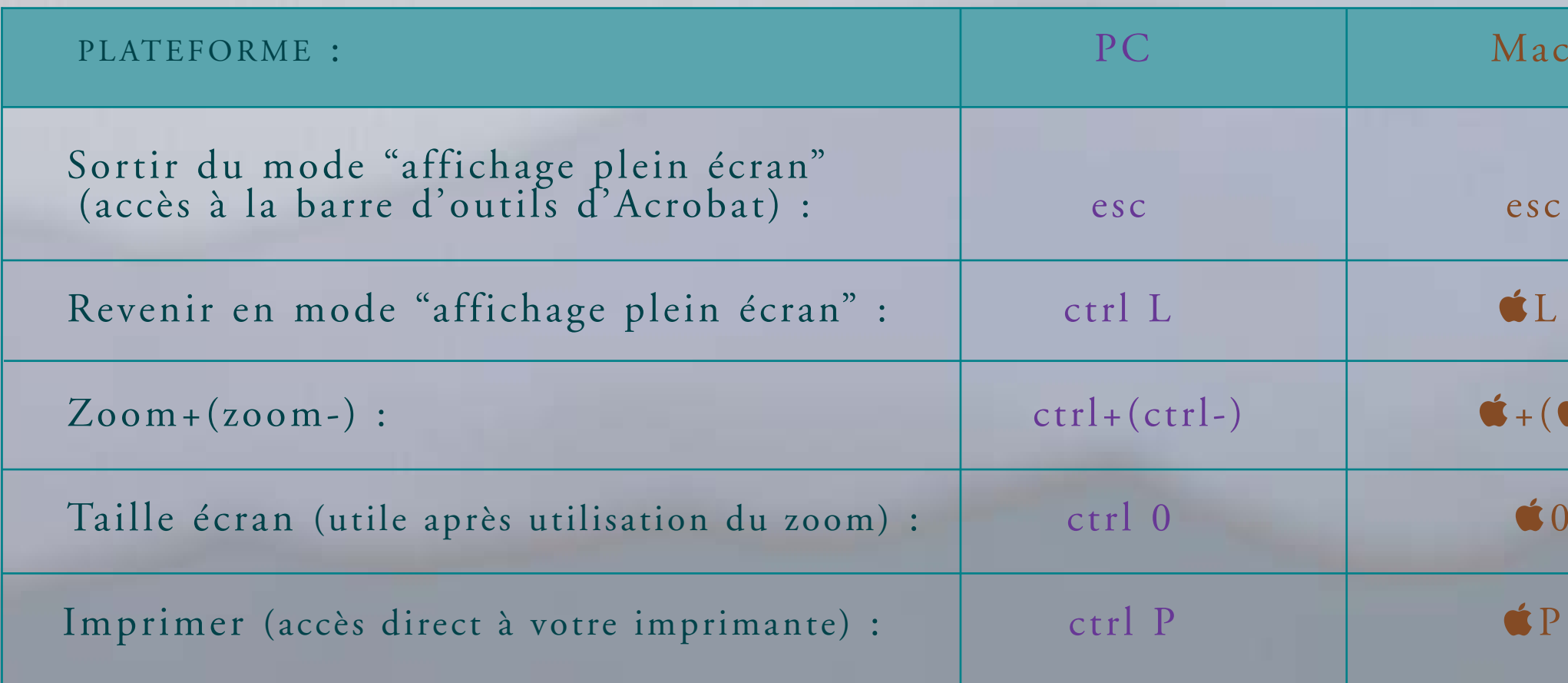

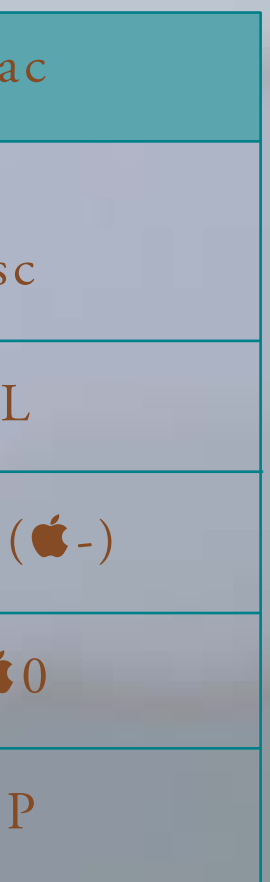